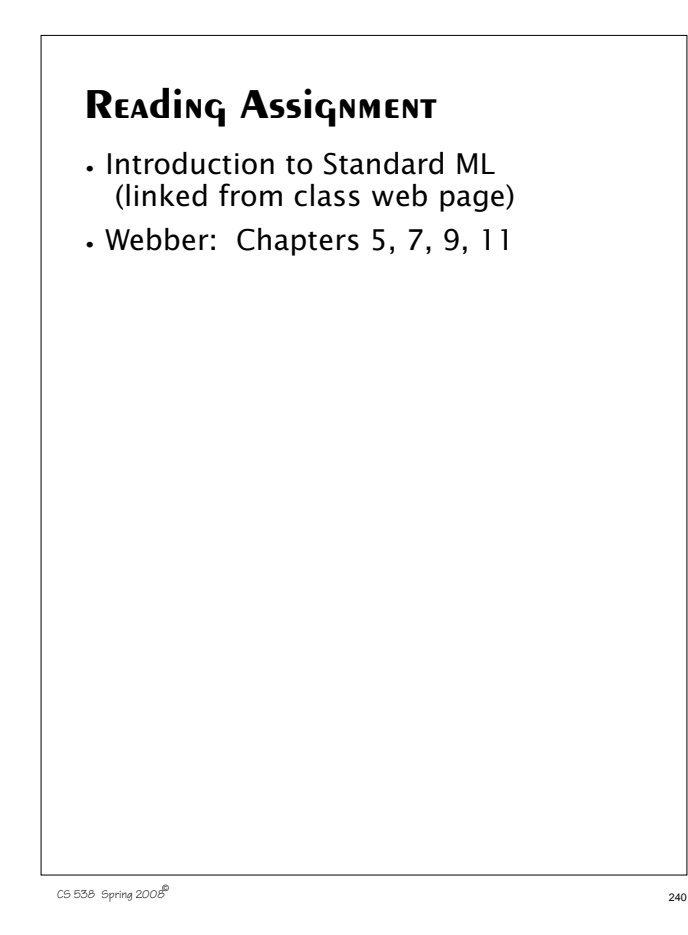

# **ML—Meta Language**

SML is *Standard ML*, a popular ML variant.

ML is a functional language that is designed to be efficient and typesafe. It demonstrates that a functional language need not use Scheme's odd syntax and need not bear the overhead of dynamic typing.

SML's features and innovations include:

1.Strong, compile-time typing.

2. Automatic *type inference* rather than user-supplied type declarations.

3. Polymorphism, including "type variables."

CS 538 Spring 2008 $\overline{c}$ 

4. Pattern-directed Programming **fun len([]) = 0**  $l$  len(a::b) = 1+len(b); 5. Exceptions 6. First-class functions 7. Abstract Data Types **coin of int | bill of int | check of string\*real; val dime = coin(10);**

A good ML reference is "Elements of ML Programming," by Jeffrey Ullman (Prentice Hall, 1998)

# **SML is Interactive**

You enter a definition or expression, and SML returns a result *with* an inferred type.

The command

 **use "file name";**

loads a set of ML definitions from a file.

For example (SML responses are in blue):

```
21;
val it = 21 : int
(2 div 3);
val it = 0 : int
true;
val it = true : bool
"xyz";
val it = "xyz" : string
```
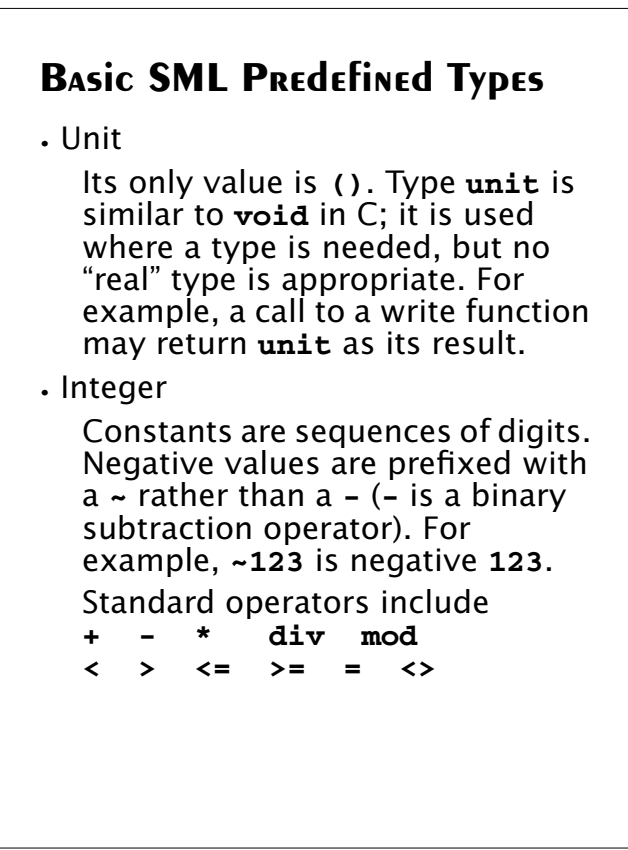

**•** Real Both fractional (**123.456**) and exponent forms (**10e7**) are allowed. Negative signs and exponents use **~** rather than **-** (**~10.0e~12**). Standard operators include **+ - \* / < > <= >=** Note that **=** and **<>** *aren't* allowed! (Why?) Conversion routines include **real(int)** to convert an **int** to a **real**, **floor(real)** to take the floor of a **real**, **ceil(real)** to take the ceiling of a **real**. **round(real)** to round a **real**, **trunc(real)** to truncate a **real**.

 $244$  CS 538 Spring 2008 $^{\circ}$ 

For example, **real(3)** returns **3.0**, **floor(3.1)** returns **3**, **ceiling(3.3)** returns **4**, **round(~3.6)** returns **~4**, **trunc(3.9)** returns **3**. Mixed mode expressions, like **1 + 2.5** *aren't* allowed; you must do explicit conversion, like **real(1) + 2.5**

### **•** Strings

Strings are delimited by double quotes. Newlines are **\n**, tabs are **\t**, and **\"** and **\\** escape double quotes and backslashes. E.g. **"Bye now\n"** The **^** operator is concatenation.

**"abc" ^ "def" = "abcdef"**

The usual relational operators are provided:  $\langle \rangle$   $\langle \rangle$   $\langle = \rangle$   $\rangle$   $\langle = \rangle$   $\langle \rangle$ 

#### **•** Characters

Single characters are delimited by double quotes and prefixed by a **#**. For example, **#"a"** or **#"\t"**. A character *is not* a string of length one. The **str** function may be used to convert a character into a string. Thus **str(#"a") = "a"**

CS 538 Spring 2008 $\overline{c}$ 

### **•** Boolean

Constants are **true** and **false**. Operators include **andalso** (shortcircuit and), **orelse** (short-circuit or), **not**, **=** and **<>**.

A conditional expression,

(if boolval  $v_1$  else  $v_2$ ) is available.

```
Tuples
  A tuple type, composed of two or
  more values of any type is
  available.
  Tuples are delimited by
  parentheses, and values are
  separated by commas.
  Examples include:
  (1,2);
  val it = (1,2) : int * int
  ("xyz",1=2);
  val it = ("xyz",false) :
    string * bool
  (1,3.0,false);
  val it = (1,3.0,false) :
    int * real * bool
   (1,2,(3,4));
   val it = (1,2,(3,4)) :
   int * int * (int * int)
```

```
Equality is checked
componentwise:
```
**(1,2) = (0+1,1+1); val it = true : bool**

**(1,2,3) = (1,2)** causes a compile-time type error (tuples must be of the same length and have corresponding types to be compared).

**#i** selects the **i**-th component of a tuple (counting from 1). Hence **#2(1,2,3);**

 $249$  CS 538 Spring 2008 $\overline{a}$ 

**val it = 2 : int**

 $248$  CS 538 Spring 2008 $\overline{c}$ 

## **Lists**

Lists are required to have a single element type for all their elements; their length is unbounded.

Lists are delimited by **[** and **]** and elements are separated by commas.

Thus **[1,2,3]** is an integer list. The empty (or null) list is **[]** or **nil**.

The cons operator is **::**

Hence **[1,2,3]** ≡ **1::2::3::[]** Lists are automatically typed by ML:

**[1,2]; val it = [1,2] : int list**

### **Cons**

Cons is an infix operator represented as **::**

The left operand of **::** is any value of type **T**.

The right operand of **::** is any list of type **T list**.

The result of **::** is a list of type **T list**.

Hence **::** is *polymorphic*.

**[]** is the empty list. It has a type

**'a list**. The symbol **'a**, read as "alpha" or "tic a" is a *type variable*. Thus **[]** is a *polymorphic constant*.

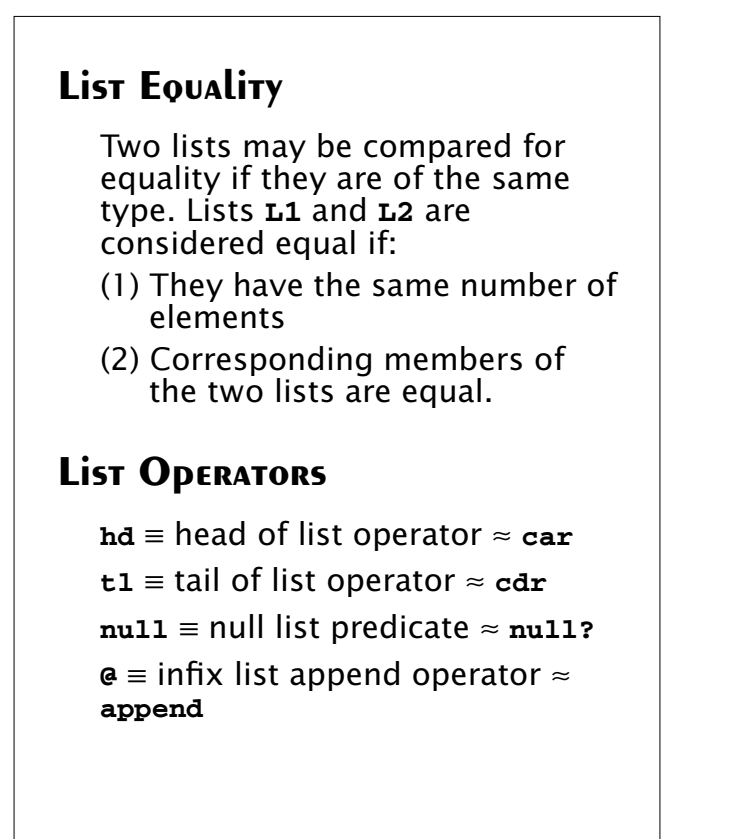

# **Records**

```
Their general form is
{\{name_1 = val_1, name_2 = val_2, ... \}}Field selector names are local to a
record.
For example:
{a=1,b=2};
val it = {a=1,b=2} :
  {a:int, b:int}
{a=1,b="xyz"};
val it = {a=1,b="xyz"} :
 {a:int, b:string}
{a=1.0,b={c=[1,2]}};
val it = {a=1.0,b={c=[1,2]}} :
{a:real, b:{c:int list}}
```
 $2538$  Spring 2008 $^{\circledR}$  253

The order of fields is irrelevant; equality is tested using field names.

 $252$  CS 538 Spring 2008 $\overline{c}$ 

**{a=1,b=2}={b=2,a=2-1};**

```
val it = true : bool
```
**#id** extracts the field named id from a record.

**#b {a=1,b=2} ; val it = 2 : int**

# **Identifiers**

## **There are two forms:**

**•** Alphanumeric (excluding reserved words)

Any sequence of letters, digits, single quotes and underscores; must begin with a letter or single quote. Case *is* significant. Identifiers that begin with a single quote are *type variables*.

Examples include:

**abc a10 'polar sum\_of\_20**

**•** Symbolic

Any sequence (except predefined operators) of

**! % & + - / : < = > ? @ \ ~ ^ | #** Usually used for user-defined operators. Examples include: **++ <=> !=**

## **Comments**

Of form **(\* text \*)** May cross line boundaries.

# **Declaration of Values**

The basic form is **val id = expression;** This defines **id** to be bound to **expression**; ML answers with the name and value defined and the inferred type. For example **val x = 10\*10;**

**val x = 100 : int**

```
256 CS 538 Spring 2008^{\circ} 256
```

```
Examples
  val x = 1;
  val x = 1 : int
  val z = (x, x, x);val z = (1,1,1) : int * int * int
  val L = [z, z];val L = [(1,1,1),(1,1,1)] :
    (int * int * int) list
  val r = {a=L};
  val r = {a=[(1,1,1),(1,1,1)]} :
  {a:(int * int * int) list}
  After rebinding, the "nearest"
  (most recent) binding is used.
  The and symbol (not boolean and)
  is used for simultaneous binding:
  val x = 10;
  val x = 10 : int
  val x = true and y = x;
  val x = true : bool
  val y = 10 : int
```
Redefinition of an identifier is OK, but this is redefinition *not* assignment; Thus

**val x = 100;**

**val x = (x=100);**

is fine; there is no type error even though the first **x** is an integer and then it is a boolean. **val x = 100 : int**

**val x = true : bool**

 $257$  CS 538 Spring 2008 $\overline{c}$ 

```
Local definitions are temporary
value definitions:
local
     val x = 10
  in
    val u = x * x; end;
val u = 100 : int
Let bindings are used in
expressions:
let
    val x = 10
in
    5*x
end;
val it = 50 : int
```
## **Patterns**

 Scheme (and most other languages) use *access* or *decomposition* functions to access the components of a structured object.

Thus we might write

**(let ( (h (car L) (t (cdr L)) ) body )**

Here **car** and **cdr** are used as *access functions* to locate the parts of **L** we want to access.

In ML we can access components of lists (or tuples, or records) *directly* by using patterns. The context in which the identifier appears tells us the part of the structure it references.

```
val x = (1,2);val x = (1,2) : int * int
val (h,t) = x;
val h = 1 : int
val t = 2 : int
val L = [1,2,3];
val L = [1,2,3] : int list
val [v1,v2,v3] = L;
val v1 = 1 : int
val v2 = 2 : int
val v3 = 3 : int
val [1,x,3] = L;
val x = 2 : int
val [1,rest] = L;
(* This is illegal. Why? *)
val yy::rest = L;
val yy = 1 : int
val rest = [2,3] : int list
```
 $260$  CS 538 Spring 2008 $^{\circ}$ 

 $261$  CS 538 Spring 2008 $\overline{c}$ 

# **Wildcards**

An underscore (**\_**) may be used as a "wildcard" or "don't care" symbol. It matches part of a structure without defining an new binding.

```
val zz:: = L;
val zz = 1 : int
```
Pattern matching works in records too.

```
val r = {a=1,b=2};
val r = {a=1,b=2} :
```

```
 {a:int, b:int}
```

```
val {a=va,b=vb} = r;
```

```
val va = 1 : int
```

```
val vb = 2 : int
val {a=wa,b=_}=r;
```

```
val wa = 1 : int
```

```
val {a=za, ...}=r;
val za = 1 : int
```
# **Patterns can be nested too.**

**val x = ((1,3.0),5);**  $val x = ((1,3.0),5)$  :  **(int \* real) \* int**  $val$   $((1,y), ...) = x;$ **val y = 3.0 : real**

 $262$  CS 538 Spring  $2008^{\circ}$ 

 $263$  CS 538 Spring  $2008^{\circ}$  263